## **Klausur Wirtschaftsmathematik**

### **Fakultät für Wirtschaft**

# Studiengang: Öffentliche Wirtschaft Datum: 29.01.2021

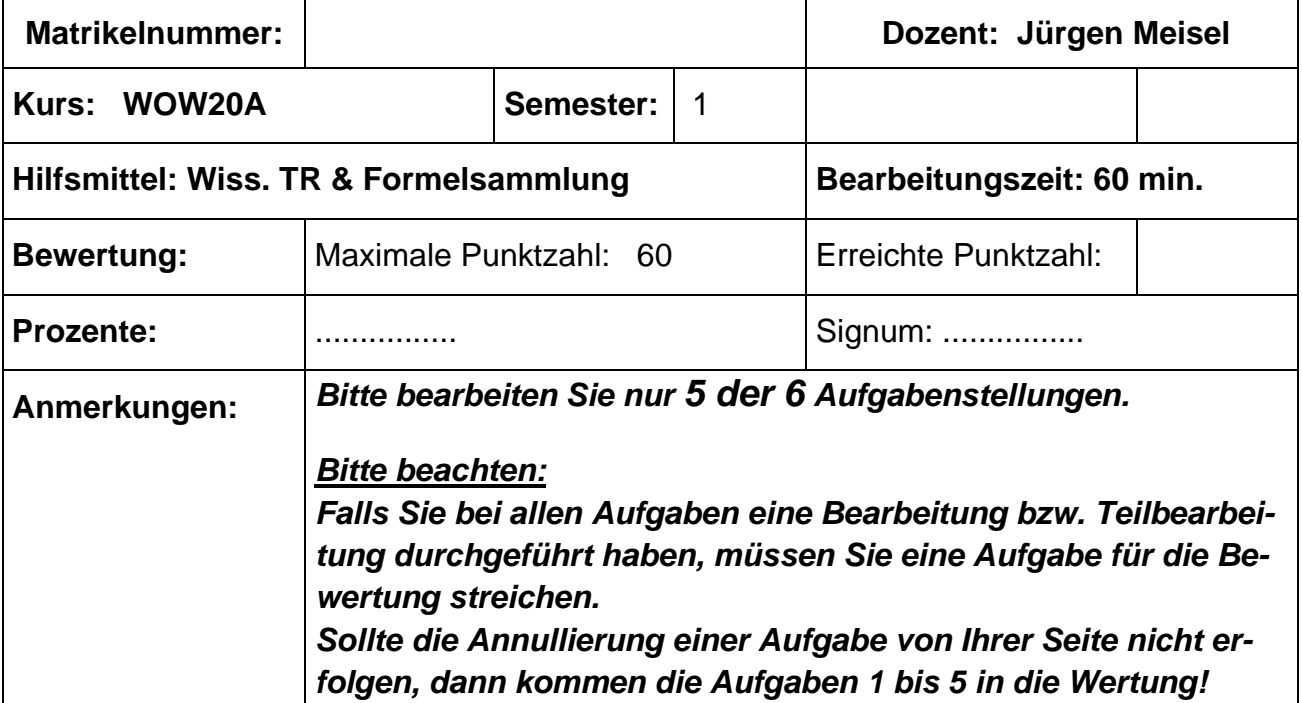

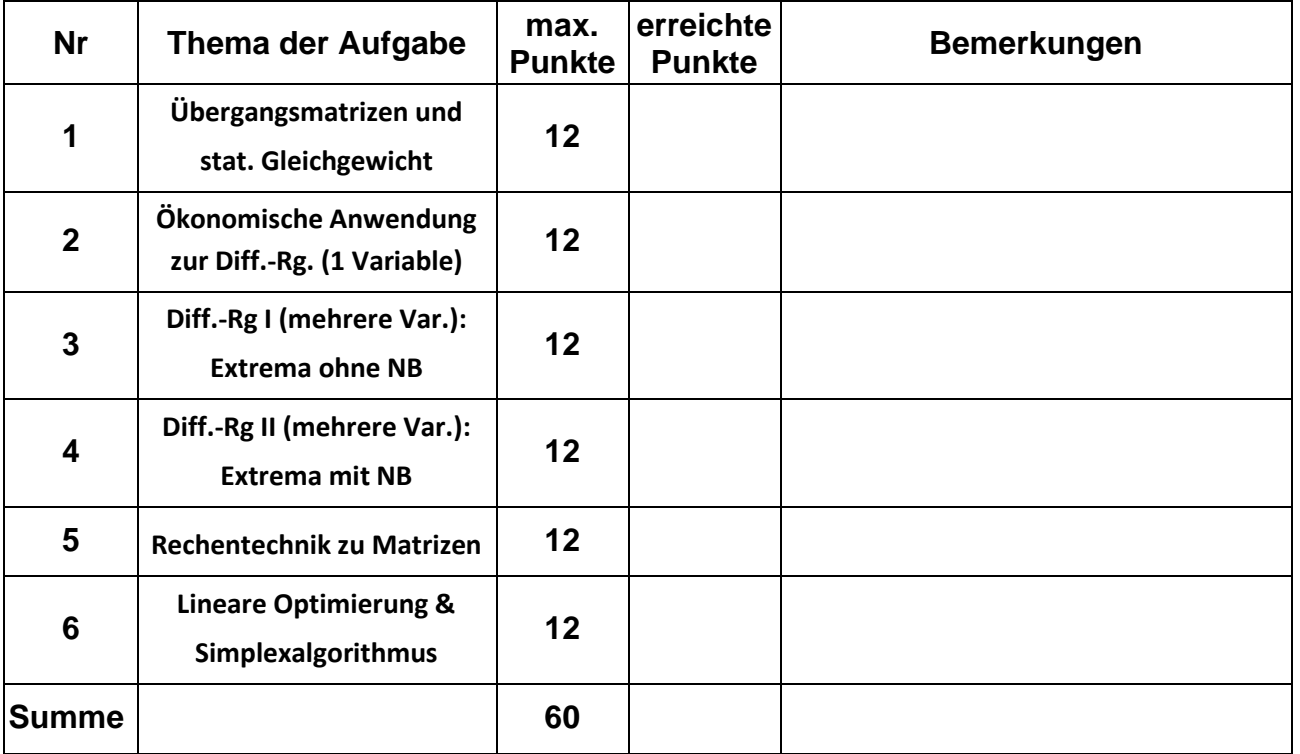

#### **(1) Matrizen und Vektoren: Übergangsmatrizen & Statisches Gleichgewicht**

In Schneckenburg an der Lahm gibt es drei Lieferservice-Unternehmen -

(A)llesGutUndBillig, (B)esterPreis und (C)heapAndWell – die den Markt unter sich aufgeteilt haben.

Insgesamt gibt es monatlich 12.000 Bestellungen bei den drei Anbietern.

Allerdings gibt es natürlich Veränderungen der Bestell-Verteilung auf die Anbieter von einem zum

nächsten Monat, die lückenhaff in der nachfolgenden Übergangsmatrix dargestellt sind:  
\n
$$
U[A, B, C] = \begin{pmatrix} 0, 4 & 0, 1 & c \\ 0, 3 & 2b & c \\ a & 4b & 0, 6 \end{pmatrix}
$$

Im November 2020 konnte man folgendes Verteilungsverhältnis feststellen: A : B : C entspricht 5 : 4 : 1

a) Vervollständigen Sie die Übergangsmatrix U[A, B, C] und erstellen Sie den Verteilungsvektor für November 2020.

#### *Verwenden Sie nun für die kommenden Aufgaben folgende Angaben:*

nun für die kommenden Aufgaben folgende Angaben:  
\n
$$
U[A, B, C] = \begin{pmatrix} 0,6 & 0,1 & 0,1 \\ 0,1 & 0,7 & 0,1 \\ 0,3 & 0,2 & 0,8 \end{pmatrix} \quad und \quad \overrightarrow{p_{November}} = \begin{pmatrix} 0,7 \\ 0,3 \\ 0 \end{pmatrix}
$$

- b) Geben Sie eine Erläuterung für den Wert 0 im Verteilungsvektor.
- c) Welche Anteile sind im Dezember 2020 zu erwarten?
- d) Zeigen Sie, dass mit den Angaben die Anteile im Oktober 2020 leider nicht ermittelt werden können.
- e) Der Anbieter (C)eapAndWell kann langfristig nur am Markt rentabel existieren, wenn monatlich mind. 2.500 Bestellungen eingehen.

Untersuchen Sie, ob dies bei gleichbleibendem Wechselverhalten zu erwarten ist.

Lösung:

Lösung:  
\na) Mit Spaltensumme = 1 gilt:  
\n
$$
U[A, B, C] = \begin{pmatrix} 0,4 & 0,1 & c \\ 0,3 & 2b & c \\ a & 4b & 0,6 \end{pmatrix} \rightarrow \begin{pmatrix} 0,4 & 0,1 & c \\ 0,3 & 2b & c \\ 0,3 & -2b & 0,3 \\ 0,3 & 0,6 & 0,6 \end{pmatrix}
$$
\n
$$
V[A, B, C] = \begin{pmatrix} 0,4 & 0,1 & 0 \\ 0,3 & 2b & c \\ 0,3 & 4b & 0,6 \end{pmatrix} \rightarrow \begin{pmatrix} 0,4 & 0,1 & 0 \\ 0,3 & 0,3 & 0 \\ 0,3 & 0,3 & 0,6 \\ 0,3 & 0,4 & 0,6 \end{pmatrix}
$$
\n
$$
V[A, B, C] = \begin{pmatrix} 0,4 & 0,1 & c \\ 0,3 & 2b & c \\ 0,3 & 4b & 0,6 \end{pmatrix}
$$

b) Der Anbieter war zu diesem Zeitpunkt nicht am Markt akiv.  
\nc) 
$$
U[A, B, C] \cdot \overline{p_{November}} = \overline{p_{December}} \rightarrow \overline{p_{December}} = \begin{pmatrix} 0.6 & 0.1 & 0.1 \\ 0.1 & 0.7 & 0.1 \\ 0.3 & 0.2 & 0.8 \end{pmatrix} \cdot \begin{pmatrix} 0.7 \\ 0.3 \\ 0 \end{pmatrix} = \begin{pmatrix} 0.45 \\ 0.28 \\ 0.27 \end{pmatrix}
$$

$$
U[A, B, C] \cdot \begin{pmatrix} a \\ b \\ c \end{pmatrix} = \overrightarrow{p_{November}} \xrightarrow{L\ddot{o} \text{sum } LGS} \qquad (a \quad b \quad c)^{T} = \begin{pmatrix} 1, 2 & \frac{1}{3} & -\frac{8}{15} \end{pmatrix}^{T}
$$
  
Widerspruch 1:  $a > 1$  Widerspruch 2:  $c < 0$ 

d)

e)

Ansatz: 
$$
U \cdot \vec{x} = \vec{x} \rightarrow (U - E) \cdot \vec{x} = \vec{0}
$$

\n
$$
\xrightarrow{LGS} \begin{pmatrix} -0.4 & 0.1 & 0.1 \\ 0.1 & -0.3 & 0.1 \\ 0.3 & 0.2 & -0.2 \end{pmatrix} \begin{pmatrix} x \\ y \\ z \end{pmatrix} = \begin{pmatrix} 0 \\ 0 \\ 0 \end{pmatrix} \rightarrow \begin{pmatrix} x \\ y \\ z \end{pmatrix} = \frac{\lambda}{11} \begin{pmatrix} 4 \\ 5 \\ 11 \end{pmatrix} \text{ mit } \lambda \in \Re
$$
\n
$$
\xrightarrow{x+y+z=1} \begin{pmatrix} x \\ y \\ z \end{pmatrix} = \frac{1}{20} \cdot \begin{pmatrix} 4 \\ 5 \\ 11 \end{pmatrix} = \begin{pmatrix} 0,20 \\ 0,25 \\ 0,55 \end{pmatrix}
$$
\n
$$
\rightarrow 0,55 \cdot 12.000 = 6.600 > 2.500 \text{ [Bedingung erfill }t]
$$

Direkte Lösung für statische Verteilung:

→ 0,55 · 12.000 = 6.600 > 2.500 [Bedingung *erfill*]  
\nDirecte Lösung für statische Verteilung:  
\n
$$
\begin{pmatrix} -0,4 & 0,1 & 0,1 \\ 0,1 & -0,3 & 0,1 \\ 0,3 & 0,2 & -0,2 \\ 1 & 1 & 1 \end{pmatrix} \begin{pmatrix} x \\ y \\ z \end{pmatrix} = \begin{pmatrix} 0 \\ 0 \\ 0 \\ 1 \end{pmatrix} \rightarrow \begin{pmatrix} x \\ y \\ z \end{pmatrix} = \frac{1}{20} \cdot \begin{pmatrix} 4 \\ 5 \\ 11 \end{pmatrix} = \begin{pmatrix} 0,20 \\ 0,25 \\ 0,55 \end{pmatrix}
$$

### **(2) Ökonomische Anwendung zur Differentialrechnung mit einer Variablen**

Ein-Produkt-Unternehmer Kuno Storchenfuß – Monopolist – agiert mit der Umsatz-Funktion  $u(x) = -4x^2 + 100x$ .

Die Kostenfunktion beläuft sich nach eingehenden Analysen auf  $K(x) = \frac{1}{2}x^3 - 5x^2 + 20x + 100$ 

Die hergestellte Menge x wird auch komplett zum jeweiligen Preis p(x) abgesetzt.

- a) Bestimmen Sie die Preis-Absatz-Funktion p(x) und das Umsatz-/Erlösmaximum. Welchen Preis kann Kuno Storchenfuß hier zugrunde legen?
- b) Ermitteln Sie nun die Gewinnfunktion und berechnen Sie Gewinnschwelle und Gewinngrenze des Unternehmens.
- c) Wo liegt das Gewinnmaximum? Wie hoch ist es?
- d) Berechnen Sie nun noch den Cournot-Punkt.

Lösung:

Using:

\na)

\n
$$
u(x) = p(x) \cdot x \quad \to \quad u(x) = -4x^{2} + 100x = (-4x + 100)x
$$
\n
$$
\to \quad p(x) = -4x + 100
$$
\n
$$
u'(x) = -8x + 100 = 0 \quad \to \quad x = 12,5
$$
\n
$$
u''(x) = -8 < 0 \quad \to \quad \text{Max}(12,5 \quad 625) \quad \text{mit } p(12,5) = 50
$$

b)  
\n
$$
g(x) = u(x) - K(x) \rightarrow g(x) = -4x^2 + 100x - \left(\frac{1}{2}x^3 - 5x^2 + 20x + 100\right) = -\frac{1}{2}x^3 + x^2 + 80x - 100
$$
  
\n $g(x) = -\frac{1}{2}x^3 + x^2 + 80x - 100 = 0 \rightarrow x_1 = 1,24$  [Gewinnschwelle] und  $x_2 = 13,07$  [Gewinngrenze]

c) + d)

c) + d)  
\ng(x) = u(x) - K(x) 
$$
\rightarrow
$$
 g(x) = -4x<sup>2</sup> + 100x -  $\left(\frac{1}{2}x^3 - 5x^2 + 20x + 100\right) = -\frac{1}{2}x^3 + x^2 + 80x - 100$   
\ng'(x) = -1,5x<sup>2</sup> + 2x + 80 = 0  $\rightarrow$  x<sub>1</sub> = 8 *und* x<sub>2</sub> = -6,67 < 0 [*n.def*.]  
\ng''(x) = -3x + 2 < 0  $\xrightarrow{x=8}$  g''(8) = -22 < 0  $\xrightarrow{x=8}$  Max(8 348)  
\n*mit* p(8) = 68  $\xrightarrow{Count - Punkt}$  C(8 68)

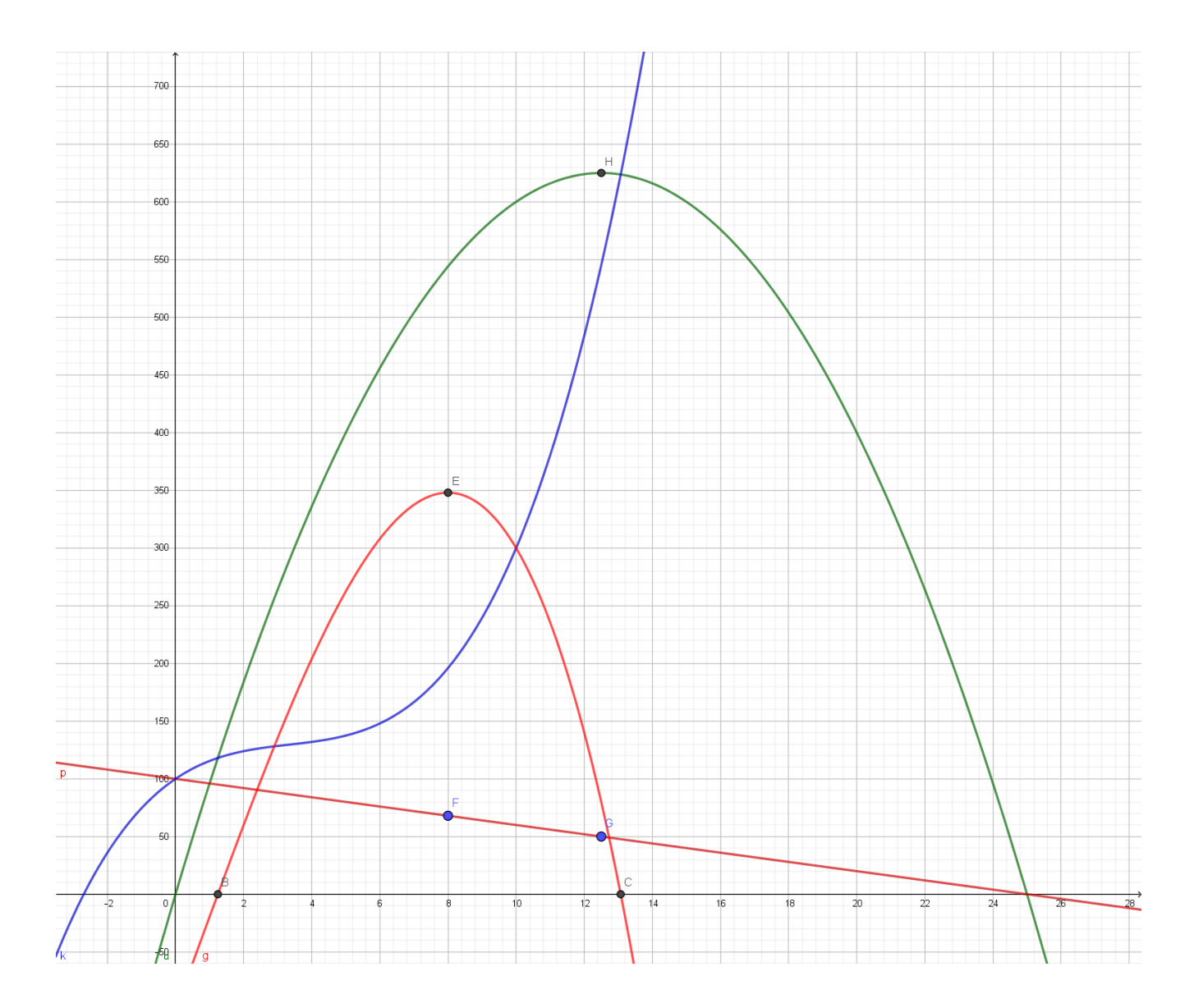

### **(3) Differentialrechnung I: Extrema ohne Nebenbedingung(en)**

Ermitteln Sie die beiden stationären Stellen der Funktion  

$$
f(x, y) = \frac{1}{2}x^3 - 6x^2 + \frac{1}{4}y^2 - \frac{5}{2}y
$$

und untersuchen Sie **diese** auf ihre Extremwerteigenschaft. Berechnen Sie den Funktionswert nur *bei der Extremwertstelle*

Lösung:

und untersuchen Sie diese auf ihre Extremwertsejenschaft.  
\nBerechnen Sie den Funktionswert nur *bei der Extremwertstelle* (3)  
\nLösung:  
\n
$$
f(x, y) = \frac{1}{2}x^3 - 6x^2 + \frac{1}{4}y^2 - \frac{5}{2}y
$$
\n
$$
f_x(x, y) = \frac{3}{2}x^2 - 12x = 0 \rightarrow \left(\frac{3}{2}x - 12\right)x = 0 \rightarrow x_1 = 0 \text{ und } x_2 = 8 \begin{vmatrix} s_1(0 \mid 5 \mid f_1) \\ s_1(0 \mid 5 \mid f_1) \end{vmatrix}
$$
\n
$$
f_y(x, y) = \frac{1}{2}y - \frac{5}{2} = 0 \rightarrow x = 5 \begin{vmatrix} 3x - 12 & 0 \\ 0 & 0.5 \end{vmatrix}
$$
\nHesse-Matrix:  $H(f) = \begin{pmatrix} 3x - 12 & 0 \\ 0 & 0.5 \end{pmatrix}$ 

$$
f_y(x, y) = \frac{1}{2}y - \frac{1}{2} = 0 \implies x = 5
$$
  
Hesse-Matrix:  $H(f) = \begin{pmatrix} 3x - 12 & 0 \\ 0 & 0, 5 \end{pmatrix}$   
Auswertung für S<sub>1</sub>(0 | 5 | f<sub>1</sub>):

$$
(6 \t 0, 0, 5)
$$
  
Answertung für S<sub>1</sub>(0 | 5 | f<sub>1</sub>):  

$$
H_{S_1}(f) = \begin{pmatrix} -12 & 0 \\ 0 & 0.5 \end{pmatrix} \rightarrow \begin{cases} f_{xx} = -12 < 0 \\ \det(H) = -6 < 0 \end{cases} \text{indefinit} \rightarrow SP
$$
  
Answertung für S<sub>2</sub>(8 | 5 | f<sub>2</sub>):

$$
\text{Answertung für } S_2(8 \mid 5 \mid f_2):
$$
\n
$$
H_{S_2}(f) = \begin{pmatrix} 12 & 0 \\ 0 & 0.5 \end{pmatrix} \rightarrow \begin{cases} f_{xx} = 12 > 0 \\ \det(H) = 6 > 0 \end{cases} \text{ positive definite } \rightarrow \text{Min}(8 \mid 5 \mid -134, 25)
$$

Gegeben sei folgende Produktionsfunktion:  $f(x, y) = 3x^{0.4} \cdot y^{0.6}$ 

Eine Mengeneinheit für x kostet 6,00 €, der Preis für eine Mengeneinheit von y liegt bei 12,00 €.

Insgesamt steht ein Budget von b = 30.000 GE zur Verfügung.

- a) Bestimmen Sie das optimale Produktionsprogramm mit Hilfe des Lagrangeansatzes.
- b) Welchen Wert besitzt der Lagrangeparameter im Maximumfall und welche ökonomische

Lösung:

Aussage kann hier getroffen werden, wenn sich das Budget b um 100 GE erhöht? 0,4 0,6 = + − − ( ) ( ) ( ) 0,4 0,6 , 3 , , 3 30.000 6 12 *f x y x y L x y x y x y* =

$$
f(x, y) = 3x^{3} \cdot y^{3}
$$
  
\n
$$
L(x, y, \lambda) = 3x^{0.4} \cdot y^{0.6} + \lambda \cdot (30.000 - 6x - 12y)
$$
  
\n
$$
L_x(x, y, \lambda) = 1, 2 \cdot \frac{y^{0.6}}{x^{0.6}} - 6\lambda = 0 \rightarrow \lambda = \frac{1, 2}{6} \cdot \frac{y^{0.6}}{x^{0.6}} = 0, 2 \cdot \frac{y^{0.6}}{x^{0.6}}
$$
  
\n
$$
L_y(x, y, \lambda) = 1, 8 \cdot \frac{x^{0.4}}{y^{0.4}} - 12\lambda = 0 \rightarrow \lambda = \frac{1, 8}{12} \cdot \frac{x^{0.4}}{y^{0.4}} = 0, 15 \cdot \frac{x^{0.4}}{y^{0.4}}
$$
  
\n
$$
0, 2 \cdot \frac{y^{0.6}}{x^{0.6}} = 0, 15 \cdot \frac{x^{0.4}}{y^{0.4}} \rightarrow y = 0, 75x
$$

$$
L_y(x, y, \lambda) = 1,8 \cdot \frac{x^{0.4}}{y^{0.4}} - 12\lambda = 0 \rightarrow \lambda = \frac{1,8}{12} \cdot \frac{x^{0.4}}{y^{0.4}} = 0,15 \cdot \frac{x^{0.4}}{y^{0.4}}
$$
  
\n
$$
0,2 \cdot \frac{y^{0.6}}{x^{0.6}} = 0,15 \cdot \frac{x^{0.4}}{y^{0.4}} \rightarrow y = 0,75x
$$
  
\n
$$
L_x(x, y, \lambda) = 30.000 - 6x - 12y = 0 \rightarrow 30.000 = 6x + 12y
$$
  
\n
$$
\frac{y = \frac{4}{3}x}{y^{0.4}} = 30.000 = 6x + 12 \cdot \frac{3}{4}x \rightarrow 30.000 = 15x \rightarrow x = 2.000 \xrightarrow{y = 0.75x} y = 1.500
$$
  
\n
$$
f(2.000/1.500) = 3.2.000^{0.4} \cdot 1.500^{0.6} \approx 5.048,80 \text{ oder}
$$

$$
4
$$
  
\n
$$
f(2.000/1.500) = 3 \cdot 2.000^{0.4} \cdot 1.500^{0.6} \approx 5.048,80 \text{ oder}
$$
  
\n
$$
f\left(2.000\left(\frac{3}{4}\right)^{2}.2.000\right) = 3 \cdot 2.000^{0.4} \cdot \left(\frac{3}{4}\right)^{2}.2.000 \approx 5.048,80
$$
  
\nWert für  $\lambda$   
\n $\lambda = 0, 2 \cdot 0, 75^{0.6} = 0, 168293$   
\nErböburg, Puderum 100 GE: 30, 100 [Puder(f, our)]

Wert für  $\lambda$ 

0,6  $\lambda$ 

 $($ neu $)$ Wert für  $\lambda$ <br>  $\lambda = 0, 2 \cdot 0, 75^{0.6} = 0, 168293$ <br>
Erhöhung Budget um 100 GE: 30.100 Budget (neu ert für  $\lambda$ <br>
= 0,2 · 0,75<sup>0,6</sup> = 0,168293<br>
höhung Budget um 100 GE: 30.100 [Budget (neu)]<br>  $\rightarrow$  100 · 0,168293 = 16,8293  $\approx$  16,83<br>  $\rightarrow$  Erhöhung des Produktionsergebnisses auf 5.06  $\left[\text{Budget}(\text{neu})\right]$ <br>16.83

→ Erhöhung des Produktionsergebnisses auf 5.065,63

: *Nachweis*

 $\rightarrow$  Erhöhung des Prochess :<br>  $30.100 = 15x \rightarrow 2.006$ <br>  $f(2.006657/1505) =$ *x* Erhöhung des Produktion<br>
eis:<br>  $= 15x \rightarrow 2.006,67 = 3$  $(2.006, 67/1.505)$  = 3.904,545<sup>0,4</sup> ·1.505<sup>0,6</sup><br> $(2.006, 67/1.505)$  = 3.904,545<sup>0,4</sup> ·1.505<sup>0,6</sup>  $(2.006,67/0,75 \cdot 2.006,67) = 3 \cdot 2.006,67^{0,4} \cdot (0,75 \cdot 2.006,67)^{0,6}$  $f\left( 2.006,67/0,75\cdot 2.006,67\right) = 3\cdot 0,75^{0.6}$ 0,75 duktionsergebnisses auf 5.065,63<br>  $5,67 = x \xrightarrow{y = 0.75x} y = 1.505$ <br>  $5,67 = 2,004,545^{0,4}$ <br>  $1,505^{0,6}$ <br>  $2,665$ *Nachweis*:<br>  $30.100 = 15x \rightarrow 2.006,67 = x \xrightarrow{y = 0.75x} y = 1.505$ <br>  $f(2.006,67/1.505) = 3.904,545^{0,4} \cdot 1.505^{0,6} \approx 5.065,63$  oder<br>  $f(2.006,67/1.505) = 3.904,545^{0,4} \cdot 1.505^{0,6} \approx 5.065,63$  oder 2.006,67/1.505) = 3.904,545<sup>0,4</sup> .1.505<sup>0,6</sup>  $\approx$  5.065,63 *c*<br>2.006,67/1.505) = 3.904,545<sup>0,4</sup> .1.505<sup>0,6</sup>  $\approx$  5.065,63 *c*<br>2.006,67/0,75 .2.006,67) = 3.2.006,67<sup>0,4</sup> .(0,75 .2.006,67<br>2.006.67 0,75 .2.006,67) = 2.0.75<sup>0</sup> 2.006,67/1.505) = 3.904,545<sup>0,4</sup> .1.505<sup>0,6</sup>  $\approx$  5.065,63 oder<br>2.006,67/0,75 .2.006,67) = 3.2.006,67<sup>0,4</sup>  $(0,75 \cdot 2.006,67)^{0.6}$ <br>2.006,67/0,75 .2.006,67) = 3.0,75<sup>0,6</sup> .2.006,67  $\approx$  5.065,63<br>tarschied: 5.065.63 5.048.  $(0, 75 \cdot 2.006$ <br> $(0, 75 \cdot 2.006$ <br> $: 5.065, 63$  $y = 0.75x$ proximation of 5.<br> *x*  $\frac{y}{x} = \frac{0.75x}{x}$  *y*<br>  $\frac{545^{0.4} - 1.505^{0.6}}{x}$  24 *f Unterschied*: 5.065,63-5.048,80 = 16,83 = tionsergebnisses auf 5.065,63<br>=  $x \xrightarrow{y} = 0.75x$   $y = 1.505$ <br>04.54504 1.50506 5.065.63 2.006,67 =  $x$   $y = 0.75x$   $y = 1.505$ <br>
5) = 3.904,545<sup>0,4</sup> ·1.505<sup>0,6</sup>  $\approx$  5.065,63 oder<br>
·2.006,67) = 3.2.006,67<sup>0,4</sup> · (0,75 · 2.006,67)<sup>0,6</sup>  $y = 1.505$ <br>  $y = 1.505$ <br>  $y = 1$  $(67)$  = 3.2.006,67<sup>0,4</sup> (0,7;<br>
(67) = 3.0,75<sup>0,6</sup> 2.006,67<br>
– 5.048,80 = 16,83

Bestimmen Sie das Ergebnis des Ausdrucks  $\, Det \big( 3A + 2F \big)$  +  $Det \Big( C \cdot D^T \Big)$ *T*  $Det(3A + 2F) + Det(C \cdot D^T)$  mit

Bestimmen Sie das Ergebnis des Ausdrucks 
$$
Det(3A + 2F) + Det(C \cdot D^{T})
$$
 mit

\n
$$
A = \begin{pmatrix} x & 2 & 1 \\ 0 & 1 & x \\ -1 & 2x & 2 \end{pmatrix} \quad C = \begin{pmatrix} 1 & -1 \\ 2 & 0 \\ 0 & 3x \end{pmatrix} \quad D = \begin{pmatrix} 0 & -1 \\ x & 0 \\ 0 & -x \end{pmatrix} \quad F = \begin{pmatrix} -x & -4 & 3 \\ 0 & -1 & -3x \\ 5 & 4x & 8 \end{pmatrix}
$$

Lösung:

$$
(-1 \t2x \t2) \t(0 \t3x) \t(0 - x) \t(3 \t4x \t8)
$$
\nLösung:  
\n
$$
Det(3A+2F) + Det(C \cdot D^{T}) = 42x^{3} + 64x - 63 + 0 = 42x^{3} + 64x - 63
$$
\n
$$
NR:
$$
\n
$$
\begin{pmatrix}\n3x & 6 & 3 \\
0 & 3 & 3x \\
-3 & 6x & 6\n\end{pmatrix} + \begin{pmatrix}\n-2x & -8 & 6 \\
0 & -2 & -6x \\
10 & 8x & 16\n\end{pmatrix} = \begin{pmatrix}\nx & -2 & 9 \\
0 & 1 & -3x \\
7 & 14x & 22\n\end{pmatrix}
$$
\n
$$
\xrightarrow[\text{Sarnus}]{\text{det}} \begin{pmatrix}\n1 & -1 \\
2 & 0 \\
2 & 0 \\
0 & 3x\n\end{pmatrix} \cdot \begin{pmatrix}\n0 & x & 0 \\
-1 & 0 & -x\n\end{pmatrix} = \begin{pmatrix}\n1 & x & x \\
0 & 2x & 0 \\
-3x & 0 & -3x^{2}\n\end{pmatrix} \xrightarrow{\text{det}} \begin{pmatrix}\n\text{det} \\
-6x^{3} - 0 - 0 + 6x^{3} - 0 - 0 = 0\n\end{pmatrix}
$$

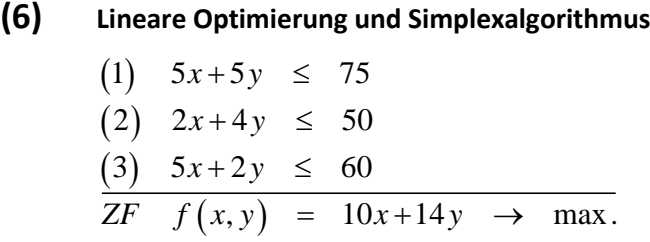

Erstellen Sie die **graphische** *und* **die analytische** Lösung – Sie können hierfür gerne die Anlagen 1 und/oder 2 verwenden

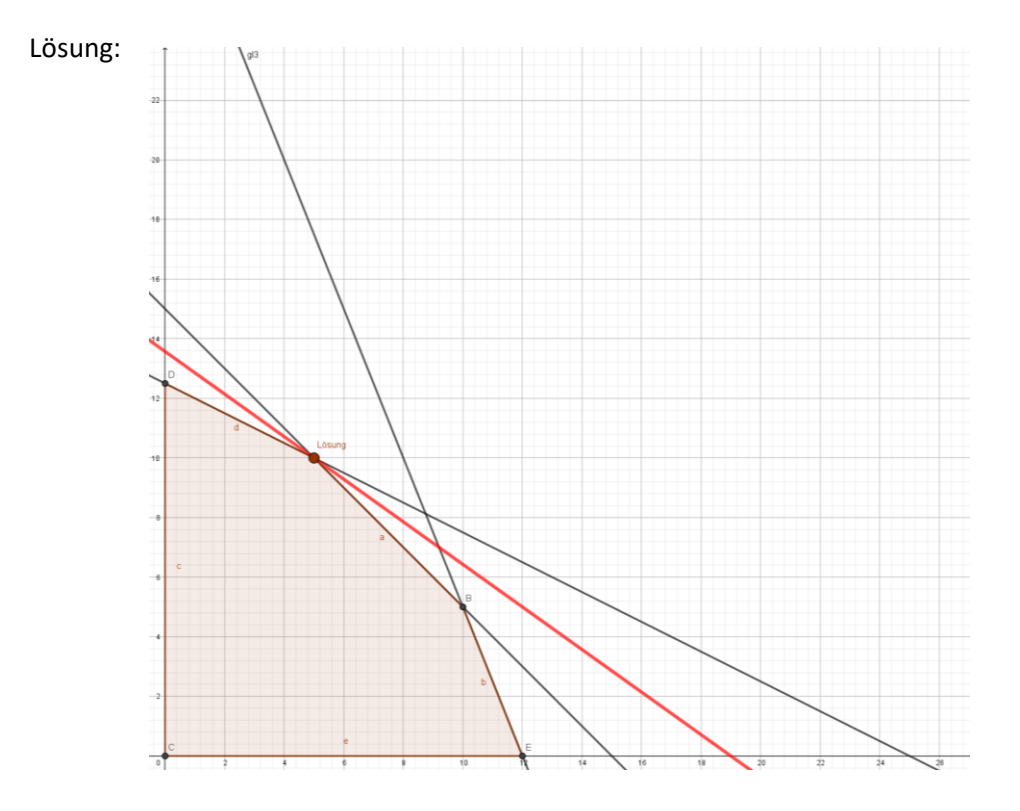

Simplex-Algorithmus:

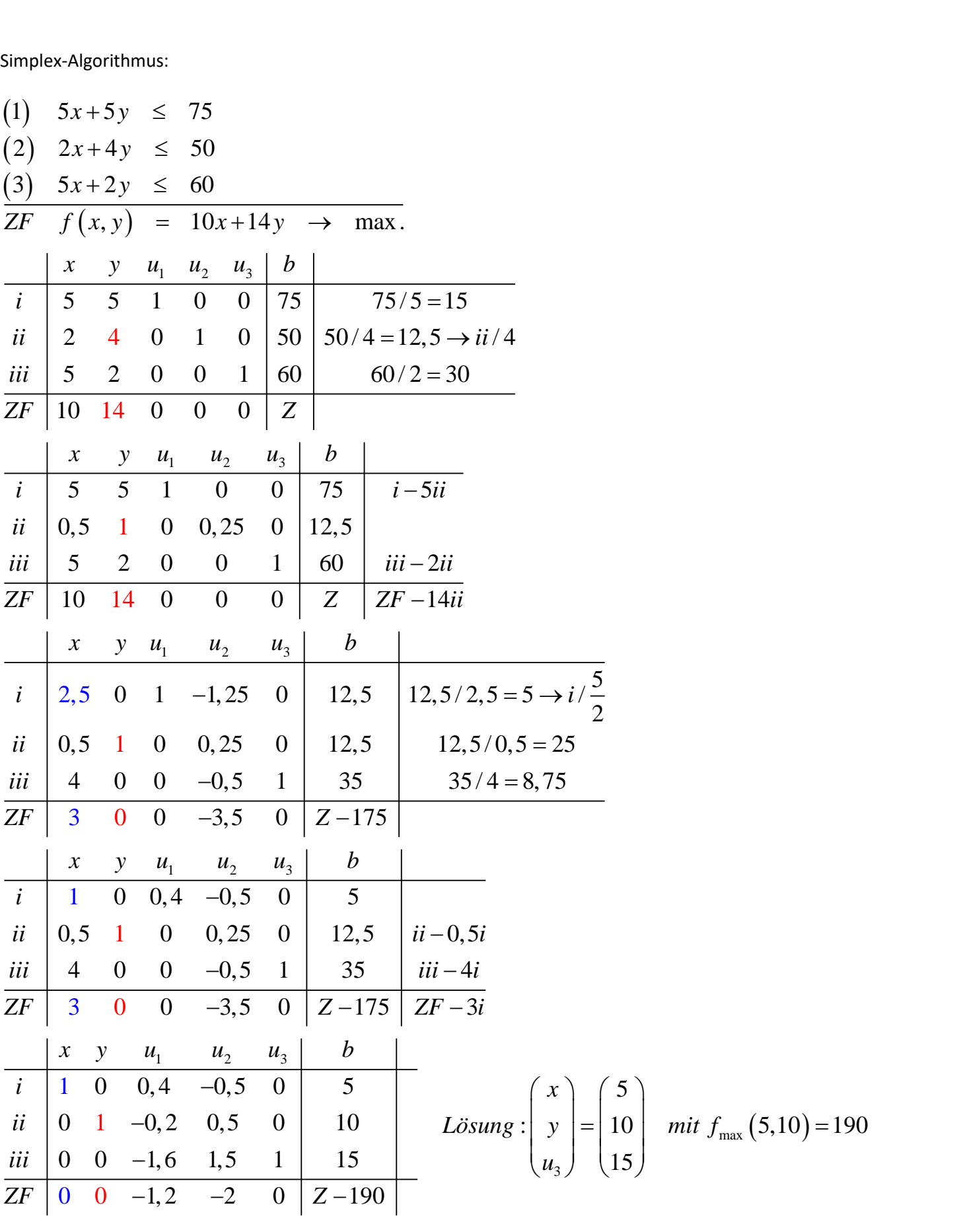